## **Comparing Money**

Count the coins. Use >, <, or = to compare the money.

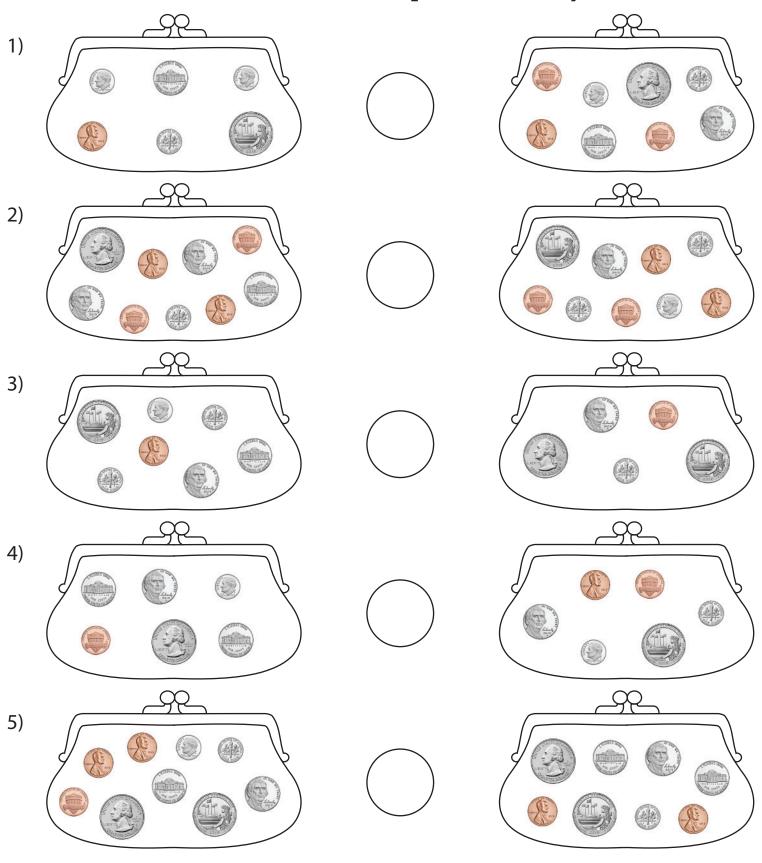